~ 「CAMって何?」 が分かる ~ 360 **Fusion360 CAD/CAM体験セミナー**

3DCAD/CAM/CAEソフトウェア「Fusion360」の**CAM機能**を使用して3DCADデータ から、加工プログラムを作成してみませんか。

このセミナーでは、実際にCAMを操作し簡単なツールパスを作成しながら、CAMの概要に ついて紹介します。 興味はあるけどCAM操作が不安で躊躇されている方、CAM未経験者 または初心者の方、ぜひこの機会にご参加ください。

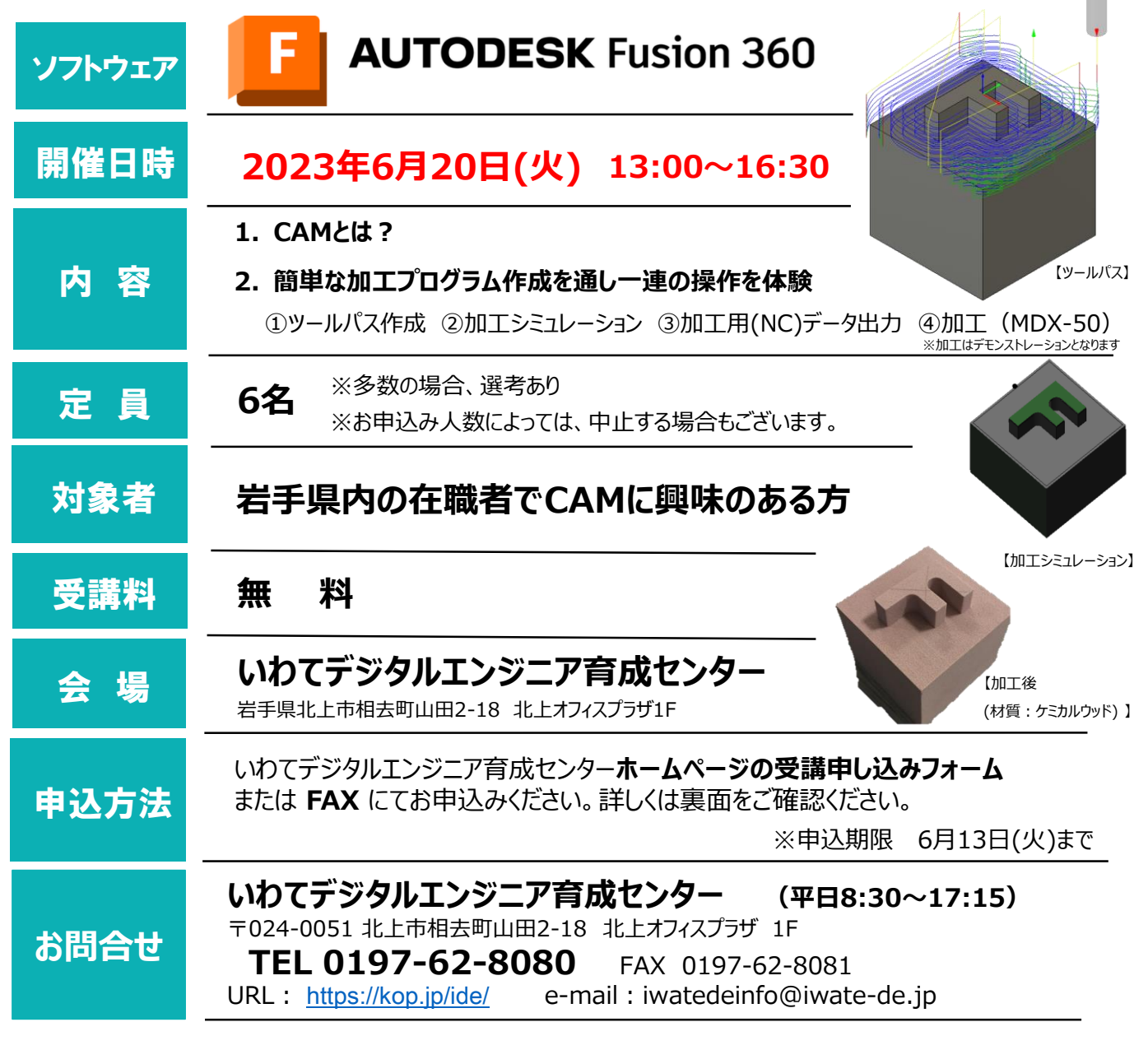

主 催:㈱北上オフィスプラザ、職業訓練法人北上職業訓練協会

主 管:いわてデジタルエンジニア育成センター

協 力:岩手県、北上市

**Fusion360 CAD/CAM体験セミナー** CAMを操作し、簡単なツールパス作成から加工までの一連の工程を ご体験いただきます。 3DCADデータの 加工  $\sim$  「CAMって何?」 が分かる  $\sim$ 

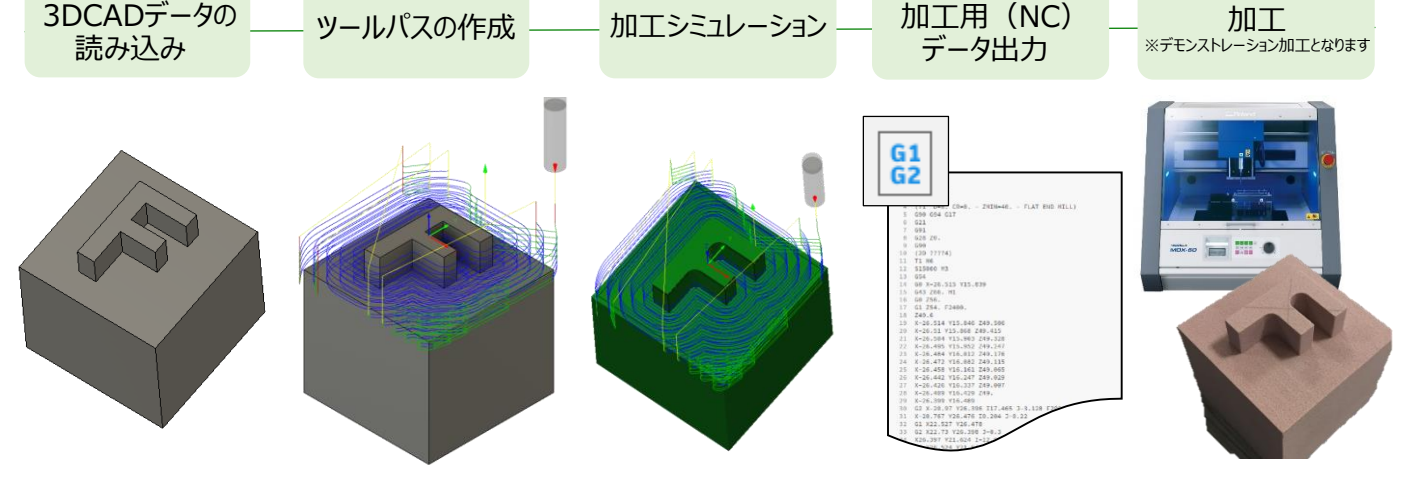

**申込方法** 申込先: いわてデジタルエンジニア育成センター ※申込み確認後、こちらより受付確認のご連絡を差し上げます。

## **1. ホームページの受講申し込みフォームから**

**URL:** <https://kop.jp/ide/seminar.html>

## **2. FAXで** 以下の申込書へ内容をご記入の上、送信下さい。

## 申込書 **送信先:FAX 0197-62-8081**

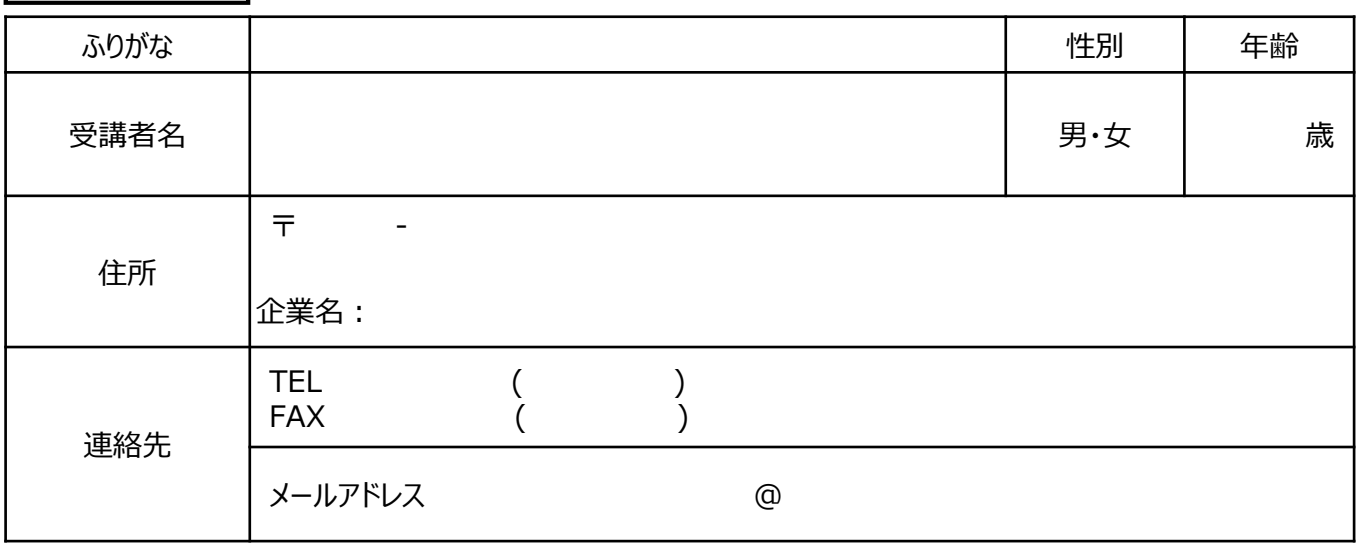

お手数ですが、本講習をお知りになったきっかけに〇印をお願い致します。今後の情報発信時の参考とさせて頂きます。 ( )ホームページ、 ( )Facebook 、 ( ) メール、 ( )ポスター 、( )その他[ ]

※ご記入いただいた個人情報は、セミナーの実施に関する事務処理(関係機関への提供、実施に関する各種連絡、終了後のアンケート)及び 業務統計に利用させていただきます。

**※申込期限 6月13日(火)まで**

主 催:㈱北上オフィスプラザ、職業訓練法人北上職業訓練協会

主 管:いわてデジタルエンジニア育成センター

協 力:岩手県、北上市